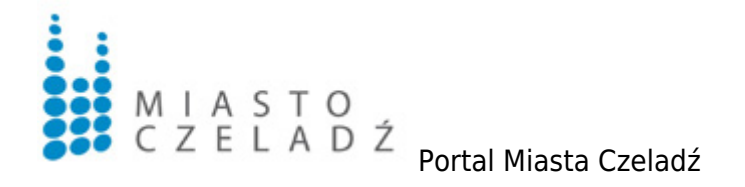

# **Oferta nr 1 ul. Wiosenna działki nr 66/6 oraz 68 arkusz mapy 54**

### **ul. Wiosenna działki nr 66/6 oraz 68 arkusz mapy 54**

Powierzchnia : 2,3 ha

Ustalenia MPZP:

Zgodnie z ustaleniami miejscowego planu ogólnego zagospodarowania przestrzennego miasta Czeladź przyjętego Uchwałą Rady Miejskiej Czeladzi Nr XXIX/358/2007 z dnia 13 grudnia 2007 roku (Dz. Urz. Woj. Śl. z 2008r., Nr 20 poz. 478 z dnia 6 lutego 2008 r.), przedmiotowa nieruchomość położona jest w terenie oznaczonym symbolem:

#### **"1 MNi – teren zabudowy mieszkaniowej jednorodzinnej indywidualnej w układzie bliźniaczym lub szeregowym".**

## **Możliwości podziałowe**

#### **Minimalna powierzchnia działki budowlanej**

- 450 m2 (z tolerancją: minus 10%) dla zabudowy bliźniaczej,
- 350 m2 (z tolerancją: minus 10%) dla zabudowy szeregowej;

#### **Minimalna szerokość działek od frontu dla zabudowy jednorodzinnej:**

- bliźniaczej: 13 m,

- szeregowej: 10 m.

Wymóg zapewnienia dojazdu publicznego do istniejącej sieci kanalizacyjnej magistralnej.

#### **Ilość budynków:**

- ok 15-20 budynków w zabudowie bliźniaczej,
- ok. 20-30 budynków w zabudowie szeregowej.

#### **Opis nieruchomości:**

Teren w większości jest płaski, porośnięty zielenią nieurządzoną o charakterze ruderalnym (wysokie trawy,

krzewy), a na nasypie drzewami – samosiejkami.

Na części istniejącego kolektora sanitarnego k 600, k 300 występują nasypy.

#### **Układ komunikacyjny:**

- od północy: ul. Wiosenna droga publiczna lokalna (KL),
- od południowego zachodu: ulica osiedlowa; droga publiczna dojazdowa ( KD),
- od zachodu: ul. Wiejska droga publiczna zbiorcza (KZ).

Po stronie inwestora konieczność realizacji dróg wewnętrznych oraz dojazdu do sieci kanalizacji magistralnej.

Dostępność uzbrojenia do nieruchomości stanowi sieć wodociągowa, energetyczna, gazowa.

Sąsiedztwo stanowią tereny mieszkaniowe jedno i wielorodzinne.

Dojazd do nieruchomości – ulicami o nawierzchni asfaltowej.

Ta strona widoczna jest tylko w przeglądarkach obsługujących ramki. Wybierz inną pozycję z menu.